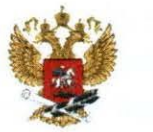

новых фор

Комитет по образованию и делам молодежи Администрации Алтайского района Алтайского края Муниципальное бюджетное общеобразовательное учреждение «Алтайская средняя общеобразовательная школа № 2» имени Почетного гражданина Алтайского края И.А. Яркина

### ПРИНЯТА

Методическим подразделением педагогов дополнительного образования Протокол от 26.08.2021 №1

СОГЛАСОВАНА И.о. заместителя директора по ВР МБОУ «Алтайская СОШ №2» Дан/- Н. А. Панченко

**УТВЕРЖДЕНА** Приказом от 30.08 № 140/ОД Директор МБОУ «Алтайская СОШ №2 Т.В.Бауэр  $m$ 

дополнительная общеобразовательная общеразвивающая

программа «ВИДЕОСТУДИЯ» технической направленности Возраст учащихся 10-17 лет Срок реализации: 1 год

> составитель: Тимофеев педагог дополнительного образо

с. Алтайское 2022

#### **ПОЯСНИТЕЛЬНАЯ ЗАПИСКА**

Теоретической основой дополнительной общеобразовательной общеразвивающей программы «Видеостудия» (далее - ДООП) являются разработки методистов и педагогов в области преподавания фотографии, компьютерной графики и анимации, искусства мультипликации, а также отечественных и зарубежных фотографов, видеорежиссеров.

В период повсеместной компьютеризации общества одним из важнейших аспектов деятельности человека является умение работать на персональном компьютере, используя современные технологии. Общение с компьютером и информацией требует приобретения новых знаний и умений, необходимых в обществе, использующем современные информационные технологии и сложную технику.

Процесс создания видеоролика или короткометражного фильма знакомит с технической стороной создания фотографии и видеофильма, включает теоретические и практические занятия фотографией, компьютерной графикой*,* компьютерной анимацией, видеосъёмкой.

Изучение устройства фотоаппарата, видеокамеры и работа с разными моделями, изучение и развитие интереса к применению информационных технологий, постоянное обращение учащихся к компьютеру, как к инструменту.

**Актуальность** разработка и реализация программы «Видеостудия» построена на активном применении технических средств обучения: фото-видео-аудио техники и оргтехники. Данная программа предусматривает обучение уверенному использованию данных средств, что сейчас является необходимым условием эффективной учебы, работы и даже простого общения, а также способствует уверенному ориентированию детей в мире информации. Фотоаппарат и видеокамера, микрофон служат для создания оригинального видео-аудио ряда. Принтер, видеопроектор, плеер - для воспроизведения, CD и флэш-карты для хранения информации. Всеми этими свойствами обладает компьютер. Компьютер стал частью нашей жизни. Школьная образовательная система предлагает детям относительно небольшой объем компьютерных знаний. Их увлечение компьютером в основном связано с играми и «социальными сетями», что может вызвать проблемы психологического порядка. ДООП «Видеостудия» включает в себя изучение пакета графических редакторов, которые позволяют самостоятельно, с помощью компьютера, изготовить такой сложный творческий проект как фотоколлаж, видеоклип, конечно, с учетом возрастных особенностей учащегося. А понимание способов создания видеопродукта приводит к объективной его оценке.

**Новизна** программы обусловлена тем, что она дает возможность подготовить ребенка к общению с экранными искусствами, научить его грамотно воспринимать произведения экрана, уметь их анализировать. Аудиовизуальная грамотность поможет ребятам научиться понимать специфический язык экрана, подходить к произведениям кино и телевидения как к произведениям искусства, а не воспринимать их наивно-реалистически.

**Отличительными особенностями программы** является соединение трех важных составляющих: технической, психологической, культурологической. Техническая составляющая программы предусматривает обучение использованию различных технических средств (фото-видеоаудио техники, компьютера и т.п.) и компьютерных программ. Психологическая составляющая основана на развитии творческих способностей, выработку уверенности в себе, в своих силах, в правильности выбранного направления прилагаемых усилий и принимаемых решений.

Культурологическая составляющая способствует развитию критического мышления посредством знакомства с историческим опытом различных представителей смежных

дисциплин, таких как российский кинематограф, мультипликация, телевидение, дизайн. Каждое направление работы дополняет друг друга – это необходимое условие эффективной реализации данной образовательной программы.

**Цель программы:** обучение основам создания видеофильма, ознакомление учащихся с современными возможностями обработки цифровой фото- , видео-, аудиоинформации.

# **Задачи:**

### **Обучающие:**

- обучить терминологии и основным понятиям в области фотографического искусства и мультипликации;
- познакомить с устройством фотоаппарата, видеокамеры функциями их отдельных частей;
- научить приёмам работы с цифровым фотоаппаратом, видеокамерой;
- обучить основам фотографии и технологии создания видеороликов;
- научить работе в редакторах Pinnacle Studio и Adobe Premiere, Gimp, Movavi Video Editor Plus 2020.
- обучить навыкам проектной деятельности.
- обучить основам видеосъемки, видеомонтажа, музыкального сопровождения и озвучивания видеофильма, сценарного мастерства;

### **Развивающие:**

- развивать визуальную память, внимание и наблюдательность, логическое, абстрактное, образное мышление, фантазию и творческое воображение, эмоциональное восприятие окружающего мира;
- развивать навыки самостоятельной работы;
- формировать мотивы учебной деятельности и личного смысла учения;
- развивать индивидуальные творческие способности и потребность в самовыражении.

### **Воспитательные:**

- формировать этическую и правовую культуру работы с различными электронными ресурсами;
- воспитывать информационную культуру;
- формировать коммуникативные навыки;
- формировать эстетический вкус, чувство гармонии;
- формирование познавательного интереса учащихся к изучению компьютерных технологий, возможностей фотосъемки, видеосъемки, мультипликации;
- воспитывать ответственность за общее дело и личный вклад, уважение, взаимопомощь,
- сотрудничество, любовь к природе, людям, стране.

**Уровень сложности** – программа «Видеостудия» является разноуровневой. Предполагается последовательное освоение уровней, при этом овладение стартовым (базовым) уровнем является достаточным.

### **Направленность программы:**

 Дополнительная общеобразовательная общеразвивающая программа «Видеостудия» имеет техническую направленность.

**Категория учащихся.** Программа предназначена для обучающихся 10 - 17 лет, не имеющих противопоказаний по состоянию здоровья.

**Срок и объем освоения:** 1 год, 70 педагогических часов.

**Форма обучения:** Очная

**Формы и режим занятий**: Групповые формы с ярко выраженным индивидуальным подходом. Виды занятий определяются содержанием программы. Группы – разновозрастные. Занятия

проходят один раз в неделю: по 2 часа. В основном используются лекции, практические занятия, мастер-классы, выполнение самостоятельной работы. В качестве итоговых проводятся выставки, экскурсии, аукцион работ, защита проектов.

**Планируемые результаты.** Программа обеспечивает формирование предметных, личностных, метапредметных результатов.

**Предметные результаты включают:** умение самостоятельно создавать видеопродукт, работать с видеокамерой, фотоаппаратом, штативом с соблюдением требований техники безопасности, культуры труда; самостоятельно писать сценарии, создавая видеофильмы, клипы, презентации, умение их озвучивать. Учащиеся знают основы видеосъемки, видеомонтажа, музыкального сопровождения и озвучивания видеофильма.

**Метапредметными результатами** являются сформированный интерес к изучению компьютерных технологий, возможностей фотосъемки, видеосъемки, мультипликации.

**Личностными результатами** изучения программы являются: интерес к техническому творчеству, стремление качественно и вовремя изготавливать технические проекты (видеофильмы, презентации), трудолюбие, желание участвовать и побеждать в конкурсах, выставках.

#### **Содержание**

#### **Раздел 1. Введение 6 часов.**

*Теория 4часа:* Знакомство с учащимися. Беседа о роли видеотворчества. Техника безопасности при работе с компьютером. Задачи обучения. План работы объединения. Правила поведения в кабинете. Знакомство с материально-технической базой кабинета. Техника противопожарной безопасности, правила поведения на занятии. Сведения общего характера о видеооборудовании, используемом для производства фильмов в домашних условиях (видеокамера, компьютер). Системы цветного телевидения. Устройство и принцип работы видеокамеры. Советы по выбору видеокамеры.

*Практика 2часа:* Техника безопасности при работе с видеокамерой. Индивидуальное изучение панели управления видеокамеры. *Теория:* История телевидения. Исторический обзор и анализ современного состояния ТВ. Роль СМИ в жизни людей. Жанры телевидения. Информационные (заметка, текст, интервью, событийный репортаж). Аналитические (проблемный репортаж, беседа, дискуссия, комментарий, обозрение). Художественные (резвлекательные программы, телеигры). Основные профессии на телевидении: редактор, корреспондент (собкорр, спецкор), стрингер, интервьюер, комментатор, обозреватель, ведущий, режиссер, оператор, звукорежиссер, осветитель, диктор. Основные качества профессионального тележурналиста (природные способности, мировоззренческие позиции, образование и специфические профессиональные требования). Основные составляющие телевизионного произведения: Литературная основа (жизненный материал, тема, идея, герои, персонажи, композиция, фабула, сюжет, драматургия, конфликт)

Просмотр и анализ телепрограммы на неделю по жанрам ТВ. Игра на выявление способностей к тележурналистике. Составление алгоритма создания телевизионного произведения.

#### **Раздел 2. Киноискусство 4 часа.**

*Теория 2 часа:* Российское и зарубежное документальное кино. Знаменитые российские и зарубежные документальные фильмы. Известные режиссеры. Кинофестивали документального кино. Художественное и документальное кино Понятия художественного (игрового) и документального (неигрового) кино. Жанры кино. Короткометражное и полнометражное кино.

*Практика 2 часа: П*росмотр отрывков из документальных фильмов и фильмов разных жанров и обсуждение.

### **Раздел 3**. **Операторское мастерство 4 часа.**

*Теория 1 час:* Три составляющие видеофильма: техническое совершенство, художественная выразительность, ясность содержания. Выразительные средства видео. Примеры использования выразительных средств видео.

*Практика 3 часа:* Упражнения на точку съемки, планы, ракурс, диагональные композиции.

### **Раздел 4. Изучение основ видеосъемки. Монтаж 10 часов.**

*Теория 4 часа:* Основы режиссуры фильма: базовая технология создания фильма: тема, идея, сюжет, фабула, литературный и монтажный сценарий (раскадровка), съемка, монтаж. Правила стыка кадров и направления съемки. Основные понятия: эпизоды, сцены, кадры. Структура фильма:

завязка, экспозиция, кульминация, развязка. Правила развития сюжета. Понятие и виды конфликта. Различные виды съемок. Правила съемки интерьера, пейзажа, портрета, натюрморта.

Съемка движущейся камерой. Окружение и линии. Цветовое решение композиции. Освещенность. Отображение пространства. Понятие и виды монтажа. Правила согласования кадров. Монтажный кадр. Монтаж звука.

*Практика 6 часов:* Упражнения на определение темы, идеи, фабулы. Упражнения на раскадровку заданного эпизода с учетом правил стыка кадров. Просмотр и анализ конкурсных фильмовминуток. Упражнения на съемку интерьера, портрета, натюрморта. Упражнения на применение наезда, отъезда, трэвеллинга, панорамирования. Размещение человека на экране (крупный, средний, половинный, детальный, общий, дальний). Уметь применять правила композиции кадра при компоновке кадра во время съемки. Перестановка разных кадров с целью изменения смысла происходящего, придания определенного настроения, в соответствии с правилами согласования кадров.

### **Раздел 5. Съемки 8 часов.**

*Теория 1 час:* Базовые понятий кинематографии. Видеосъемка, монтаж, сценарий.

*Практика 7 часов:* Отработка правильного ручного захвата камеры и порядка действий при включении

### **Раздел 6. Создание творческих работ 10 часов.**

*Теория 4 часа:* Работа над индивидуальным творческим проектом

*Практика 6 часов:* Создание собственного кино-продукта Написание сценарной заявки, разработка литературного и режиссерского сценария. Съемки. Монтаж. Просмотр проектов. Обсуждение. Подготовка фильма к конкурсу. Оформление заявки на участие в конкурсе или фестивале изготовление представительской обложки фильма. Начальные и конечные титры. Защита проектов. Просмотр и обсуждение работ учащихся.

### **Раздел 7. Редактирование. Добавление эффектов 18 часов.**

*Теория 5 часов:* Назначение программ. Обзор интерфейса, окон программ. Добавление эффектов к видеоролику. Обзор инструментов. Добавление и редактирование слоев. Работа с трехмерными слоями. Работа с анимационными эффектами. Работа с оцифровкой клипов. Подготовка фотографий и изображений для добавления в видеофильм.

*Практика 13 часов:* Просмотр видеоуроков и отработка упражнений в программах. Провести пробный просмотр, исправление ошибок.

# **Раздел 8. Проектная деятельность 10часов.**

*Практика 10 часов*: Создание собственных проектов, защита проектов.

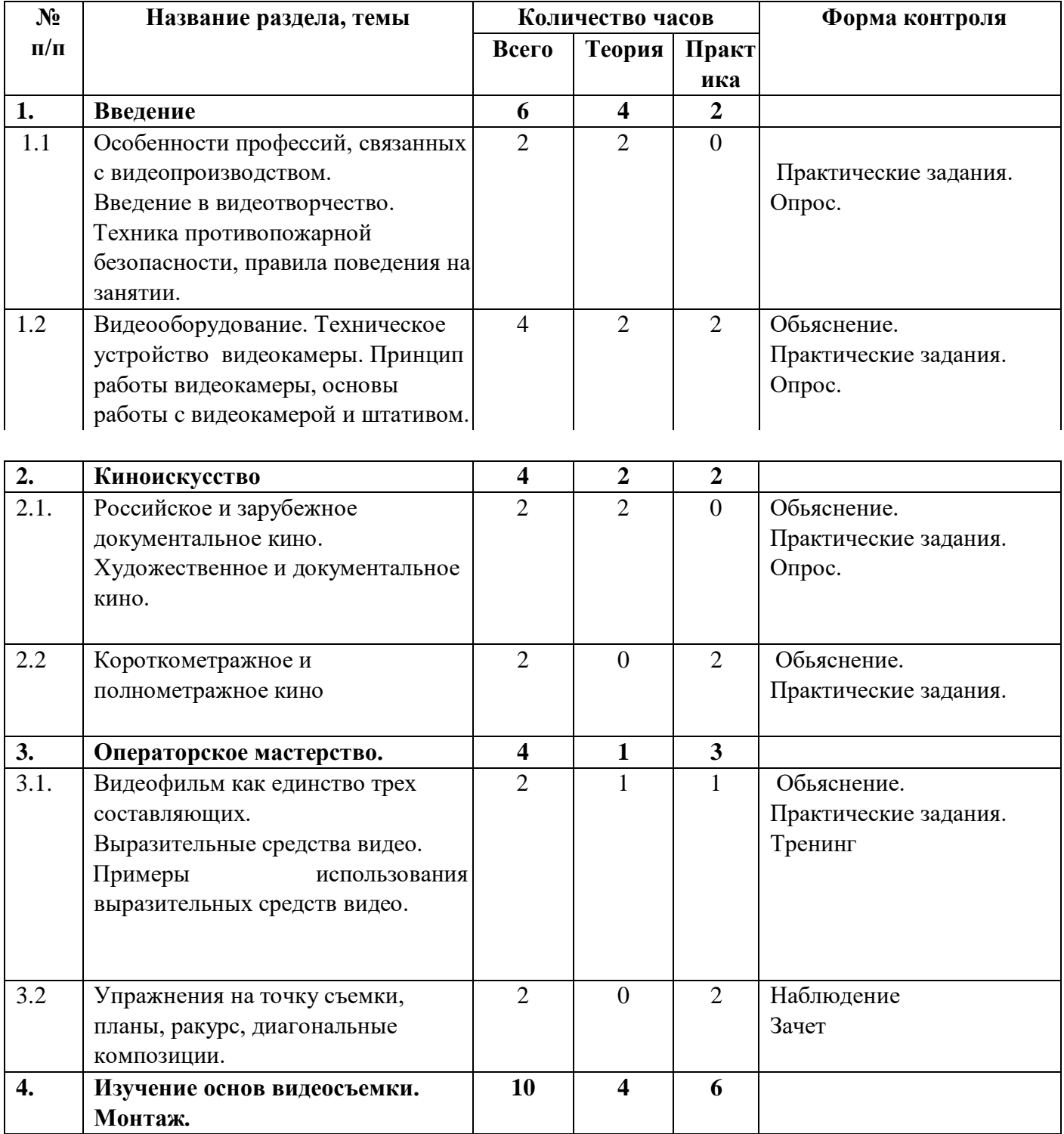

# **Учебно-тематический план на учебный год**

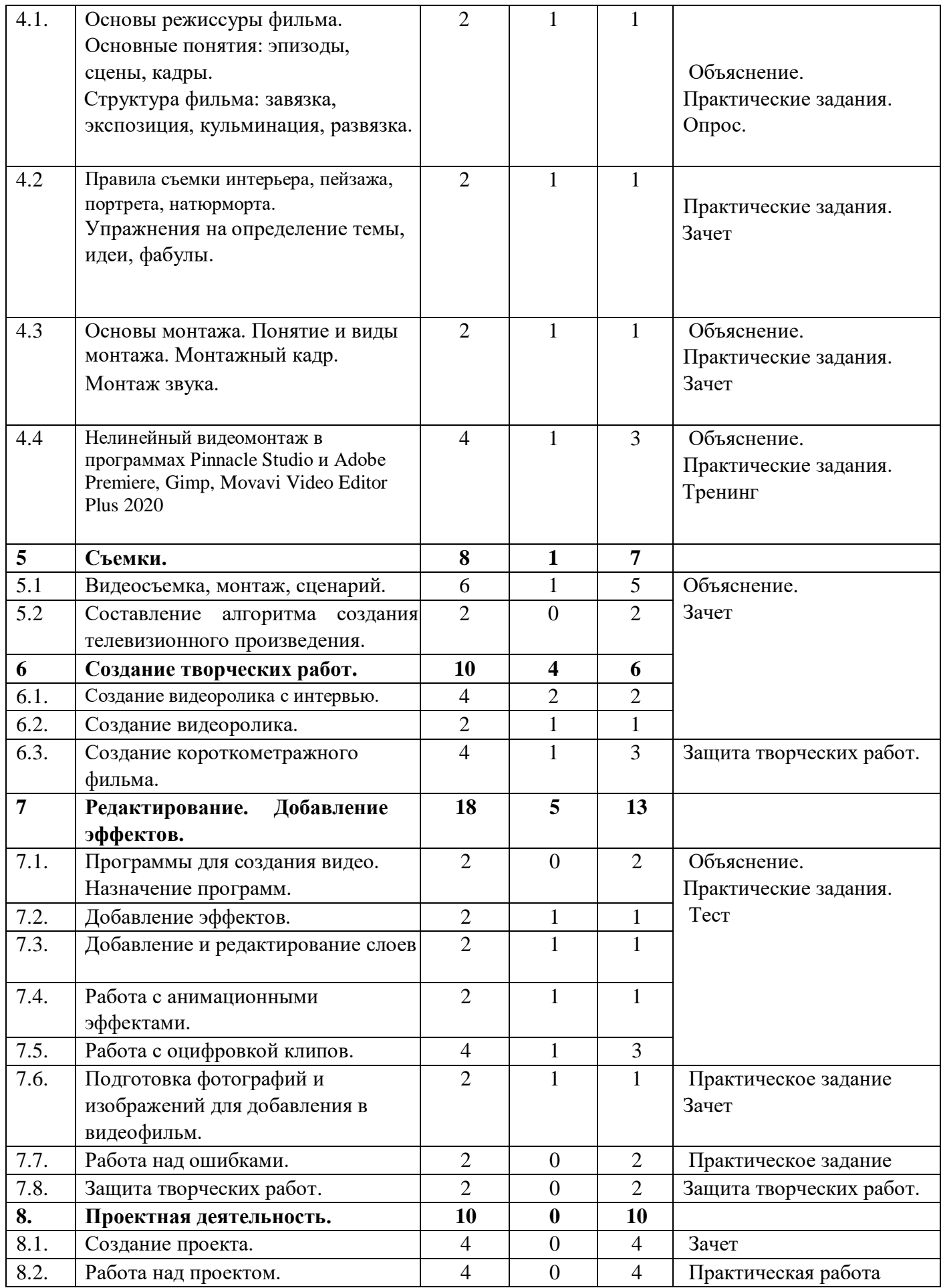

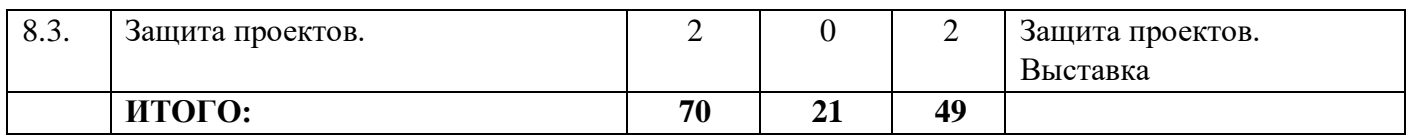

# **Календарный учебный график**

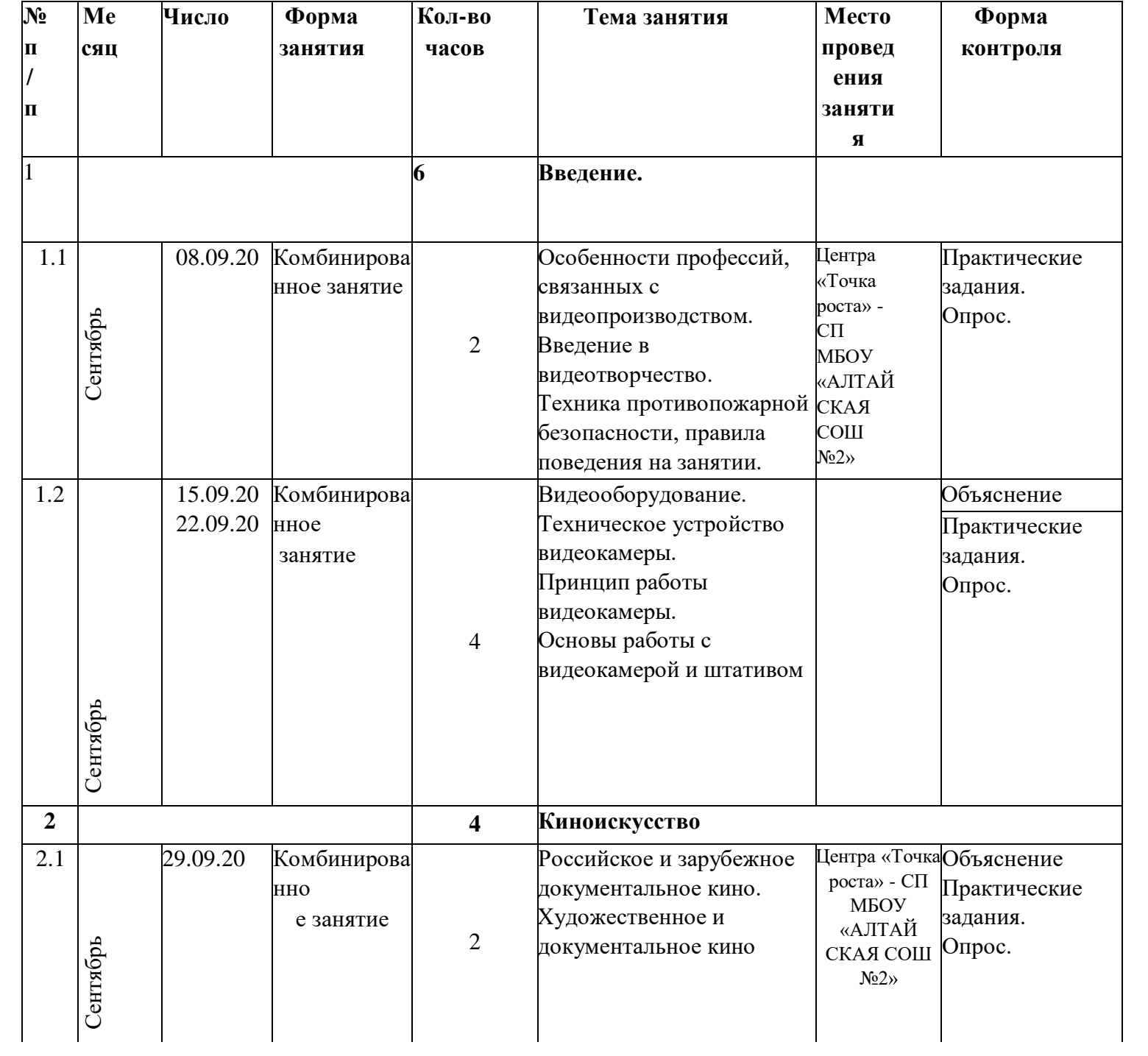

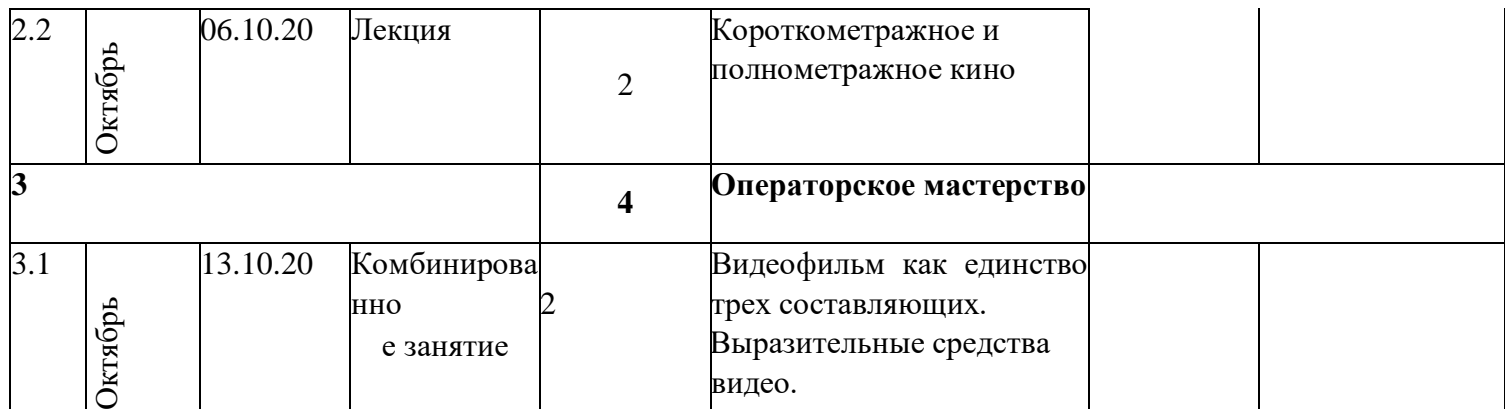

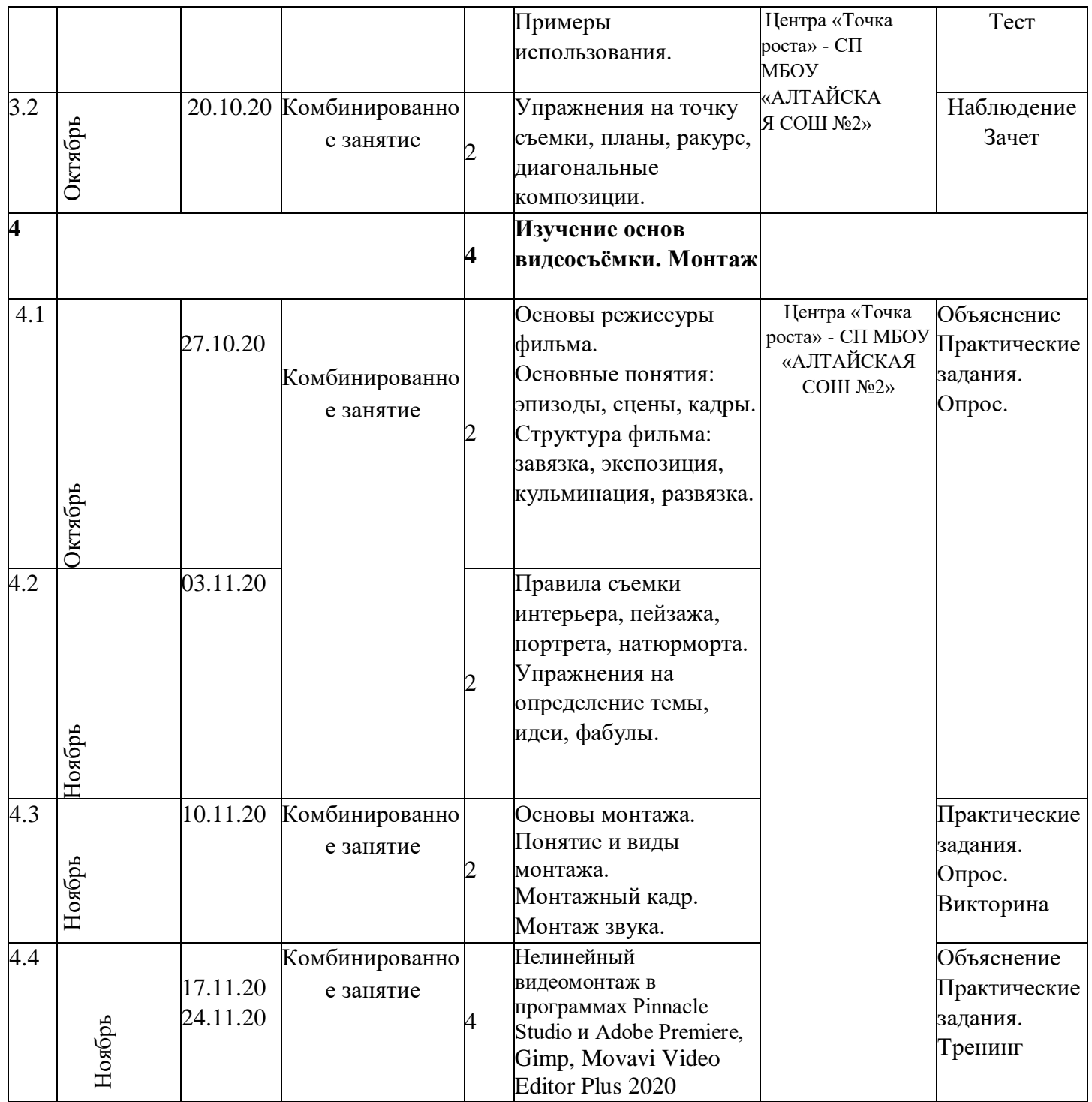

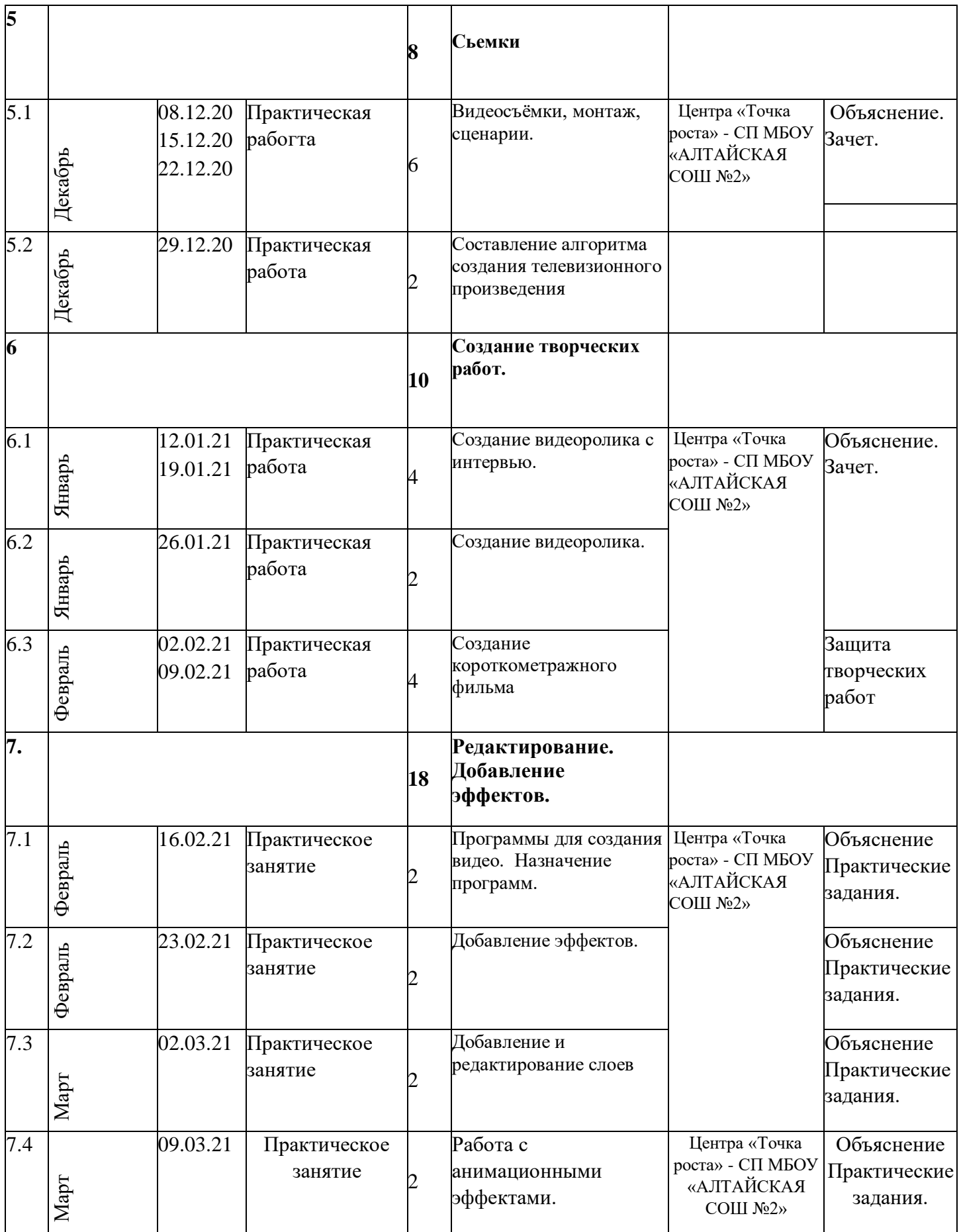

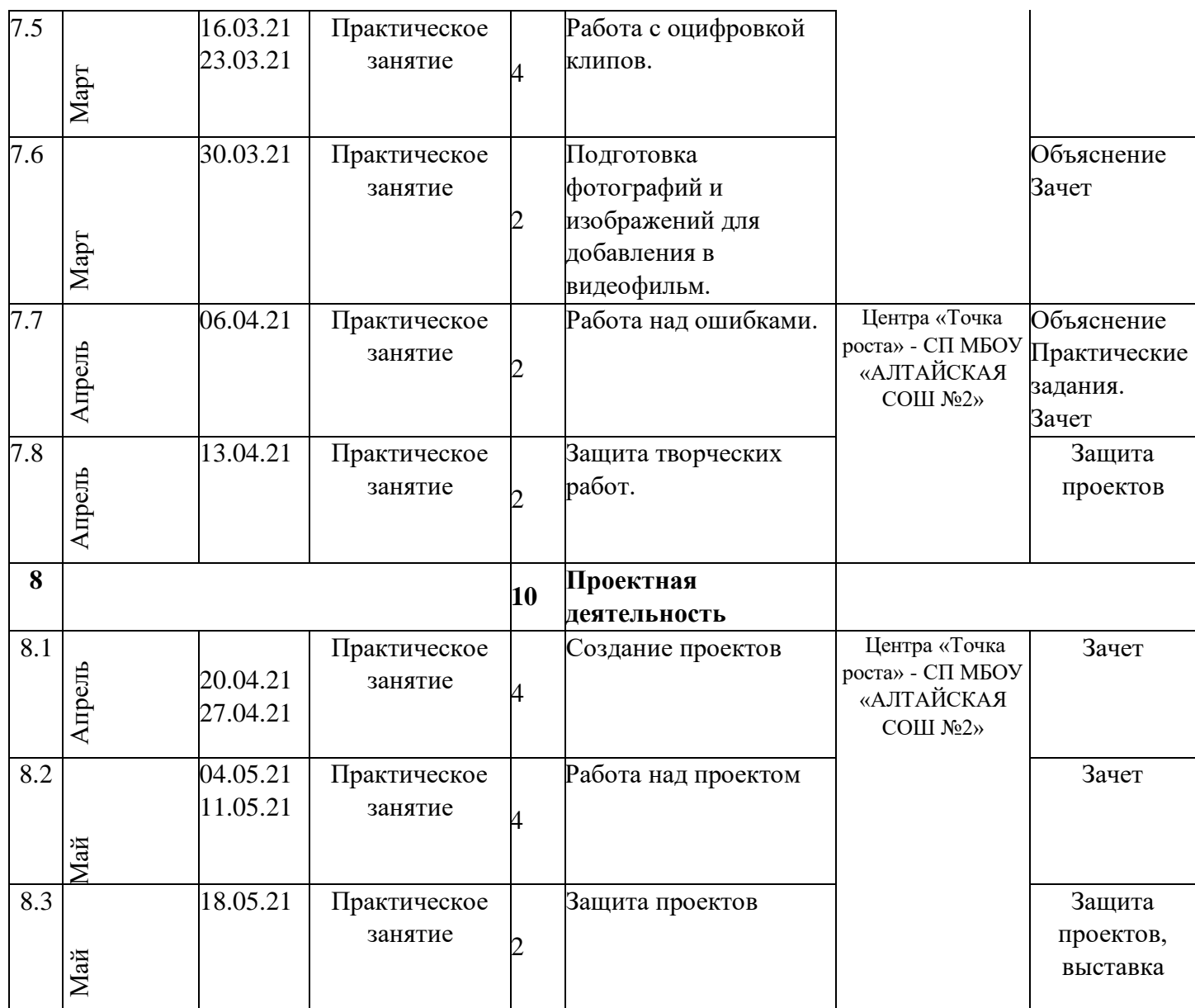

### **Материально-технические условия.**

Для реализации ДООП «Видеостудия» необходим педагог дополнительного образования, знающий основы создания видеопродукта с помощью компьютерных программ. Для организации учебного процесса необходимо:

- Компьютерный кабинет,
- Помещение, оборудованное для видеосъемки видеостудия,
- Монтажный компьютер, соединенный сетью с кабинетом информатики, Пишущий привод (DVD-RW и др.),
- Наушники с микрофоном
- Программное обеспечение: программа для монтажа видео (Pinnacle Studio и др. текстовые редакторы (Word и др.), видео конвекторы (WinAVI Video Converter и др.), проигрыватели CD и DVD-дисков (WinDVD и др.),
- Проектор,
- Экран,
- Осветительные приборы
- Штатив с «плавающей головкой»,
- Цифровая видеокамера формата MiniDV с микрофонным входом,

Микрофон репортерский с проводом – 1 шт.,

CD c учебными фильмами, Материалы для создания декораций, расходные материалы для одной группы (на весь учебный год): бумага для принтера формата А4 (1 пачка по 500 листов); картридж для принтера (1 шт.); маркеры для доски 2 штуки.

Каждому ребенку необходимо: тетрадь, авторучка, электронные носители информации.

Методические: Анкета для обучающихся, фотографии с образцами поэтапного развития видеотехники, видеоматериалы для просмотра. Видеоматериалы для просмотра на CD-дисках, образцы сценариев для примера, текстовые материалы к упражнению. Костюмы, декорации, зеркала для гримирования. Учебные фильмы, презентации.

### **Формы контроля**

- промежуточная *-* проводится по итогам обучения за полугодие. К промежуточной аттестации допускаются все учащиеся, занимающиеся по дополнительной общеобразовательной общеразвивающей программе, вне зависимости от того, насколько систематично они посещали занятия. Сроки проведения промежуточной аттестации  **декабрь.** 

- итоговая *-* представляет собой оценку качества усвоения учащимися

содержания дополнительной общеобразовательной общеразвивающей программы по итогам учебного года. К итоговой аттестации допускаются все учащиеся, закончившие обучение по программе и успешно прошедшие промежуточную аттестацию. Сроки проведения итоговой аттестации **– май**

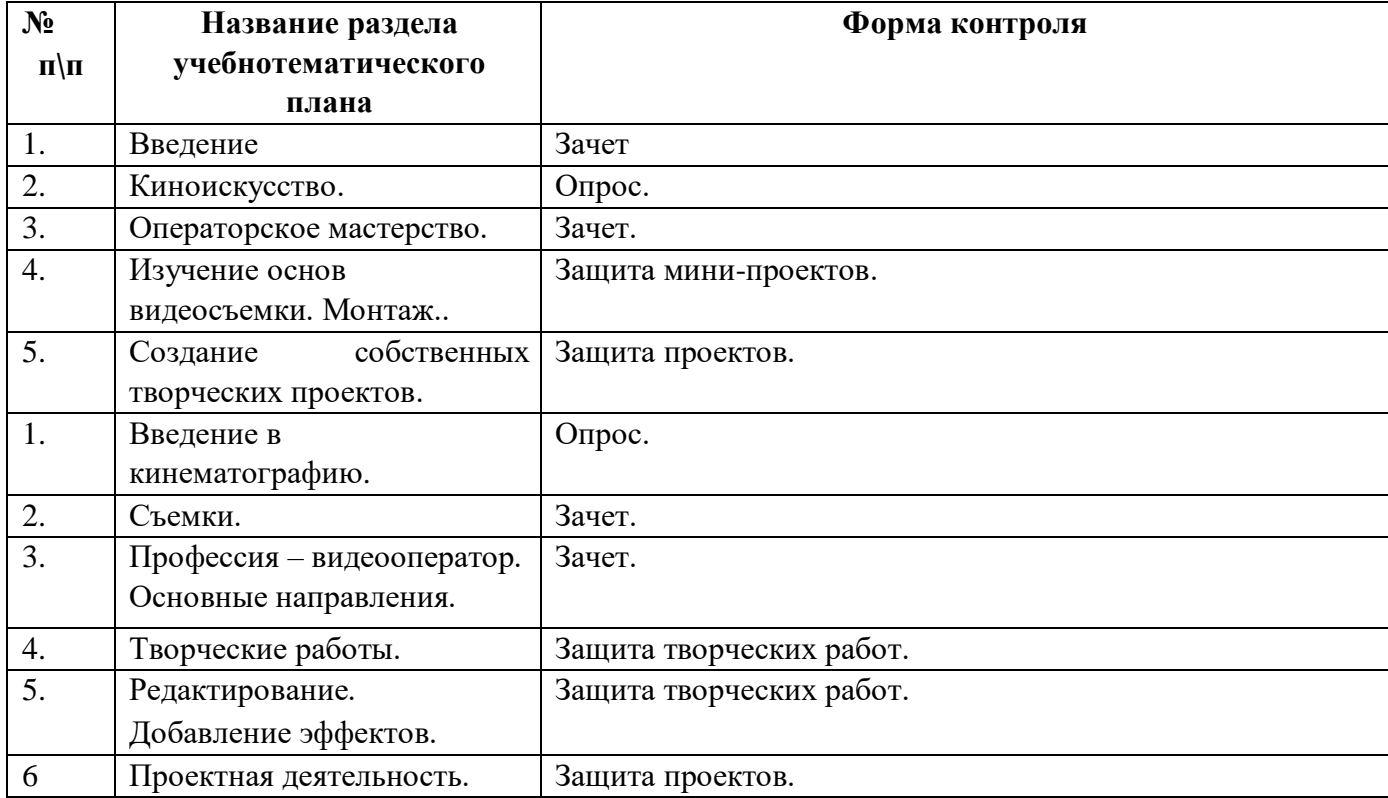

### **Оценочные материалы**

Критерии оценки результативности освоения образовательной программы .

Опыт освоения теории и практической деятельности – вписываются задачи ОП, и каждая оценивается от 1 до 3.

Опыт творческой деятельности – оценивается по пятибалльной системе (от 0 до 5 баллов, например, 3,2).

Пограничные состояния:

– освоены элементы репродуктивной, имитационной деятельности;

– приобретен опыт самостоятельной творческой деятельности (оригинальность, индивидуальность, качественная завершенность результата).

Опыт эмоционально-ценностных отношений – оценивается по пятибалльной системе (от 0 до 5 баллов).

Пограничные состояния:

– отсутствует позитивный опыт эмоционально-ценностных отношений (проявление элементов агрессии, защитных реакций, негативное, неадекватное поведение);

– приобретен полноценный, разнообразный, адекватный содержанию программы опыт эмоционально-ценностных отношений, способствующий развитию личностных качеств учащегося.

Опыт социально-значимой деятельности – оценивается по пятибалльной системе (от 0 до 5 баллов).

Пограничные состояния:

– мотивация и осознание перспективы отсутствуют;

– у ребенка активизированы познавательные интересы и потребности сформировано стремление ребенка к дальнейшему совершенствованию в данной области

#### Общая оценка уровня результативности:

21-25 баллов – программа в целом освоена на высоком уровне;

16-20 баллов – программа в целом освоена на хорошем уровне;

11-15 баллов – программа в целом освоена на среднем уровне; 5-

10 баллов – программа в целом освоена на низком уровне

Оценочные материалы (Приложение №1).

#### **Бланки «Наблюдение»**

Наблюдение проводится в течение учебного года. Помогает увидеть возникшие проблемы во взаимоотношениях ученик — ученик, ученик — учитель. Проводится с помощью дневника наблюдений.

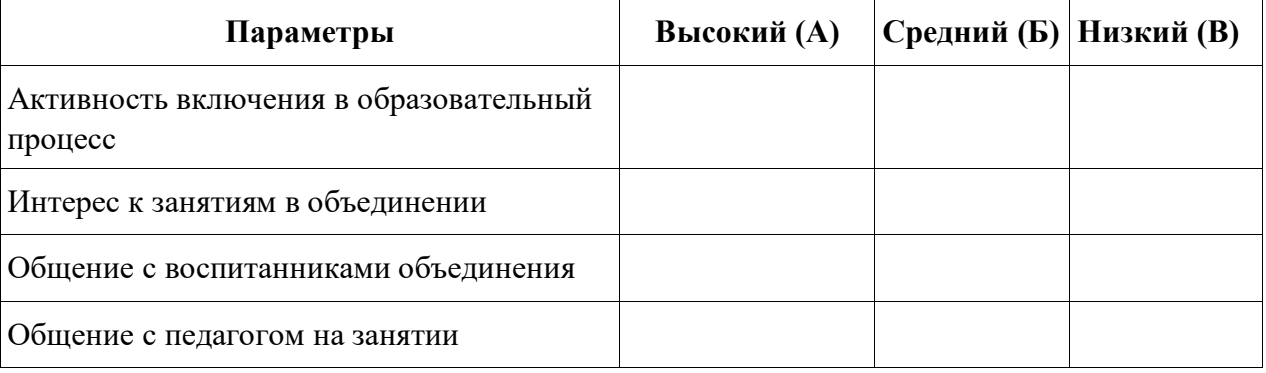

### **Параметры наблюдения за учащимися:**

*1.Активность включения в образовательный процесс:*

а) полностью включен;

б) частично;

в) не включён.

*2.Интерес к занятиям:*

а) очень заинтересован;

б) заинтересован в достаточной степени;

#### в) не заинтересован.

*3.Общение с воспитанниками объединения*:

а) общается со всеми;

б) общается только с некоторыми воспитанниками;

в) почти ни с кем не общается.

*4.Общение с педагогом на занятии:*

а) хороший контакт;

б) зависит от настроения воспитанника;

в) не идёт на контакт.

### *Матрицы промежуточного контроля Творческий показатель*

(учёт результативности участия в конкурсах различного уровня официального статуса, один раз

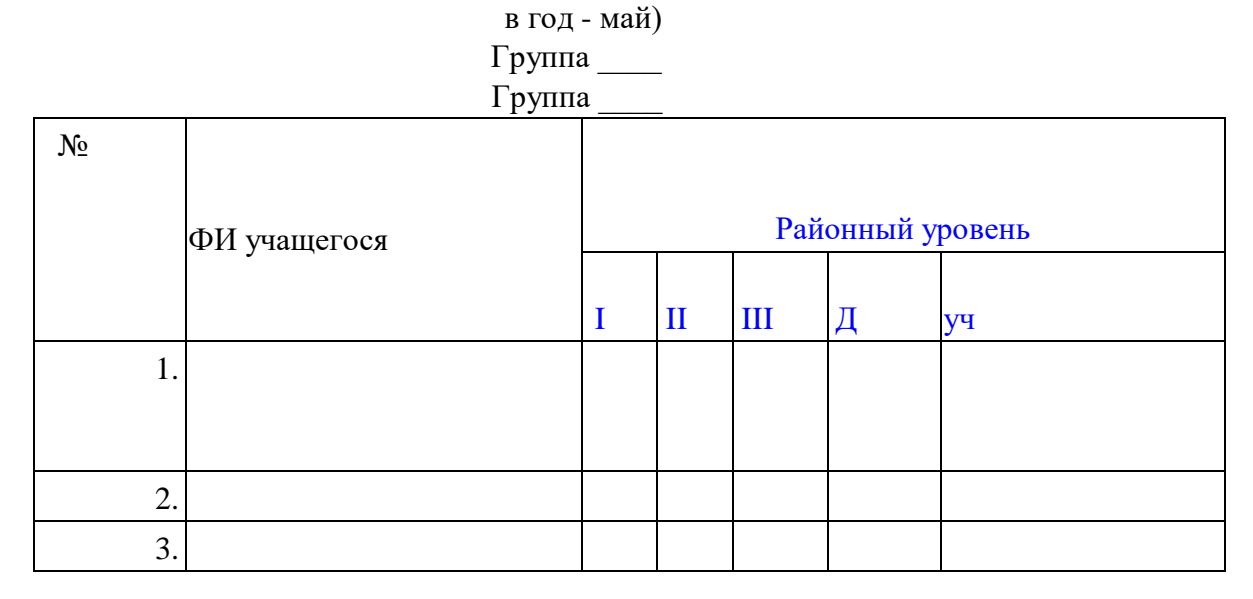

#### **Условные обозначения результата участия в конкурсах:**

 $I -$ первое место

II – второе место

III – третье место

Д –дипломант

Уч – сертификат участника

#### **Карта самооценки учащимся и оценки педагогом компетентности учащегося**

Дорогой друг! Оцени, пожалуйста, по пятибалльной шкале знания и умения, которые ты получил, занимаясь в программе « и получил, занимаясь в программе « и получебном году, и зачеркни соответствующую цифру (1 – самая низкая оценка, 5 – самая высокая)

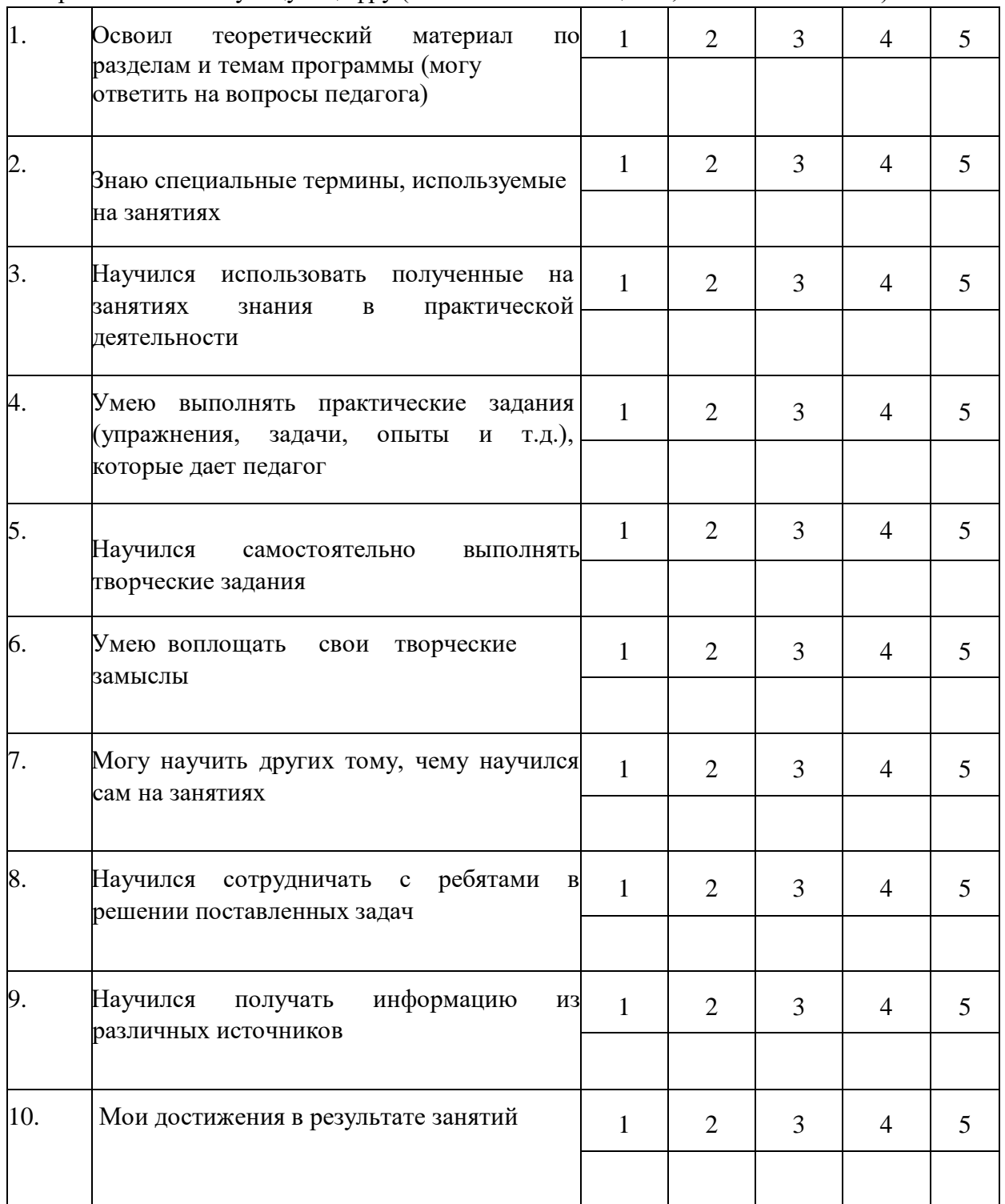

*Процедура проведения:* учащимся предлагается обвести цифры, соответствующие его представлениям по каждому утверждению. После сбора анкет в свободных ячейках педагог выставляет свои баллы по каждому утверждению. Далее рассчитываются средние значения, и делается вывод о приобретении учащимися различного опыта. Педагог составляет сводную таблицу результатов по группе, пишет аналитическую справку. *Обработка результатов:*

• пункты 1 ,2, 9 – опыт освоения теоретической информации;

• пункты 3, 4 – опыт практической деятельности;

- пункты 5, 6 опыт творчества;<br>• пункты 7, 8 опыт коммуникац
- пункты 7, 8 опыт коммуникации (сотрудничества).

### **Анкета**

### **Оценка педагогом запланированных результатов освоения дополнительной общеразвивающей программы**

## (итоговый контроль по завершению программы)

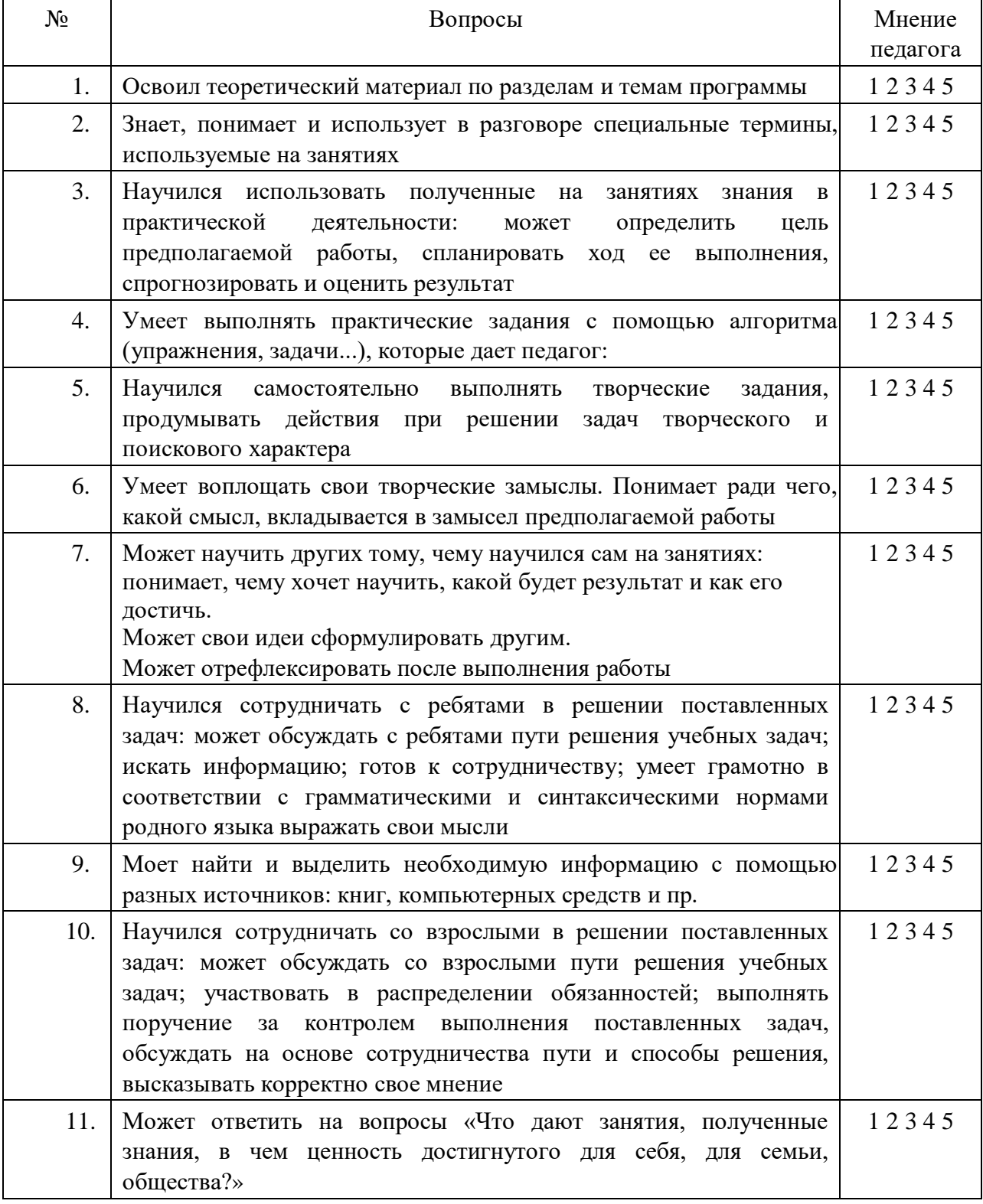

*Процедура проведения:* Педагог выставляет свои баллы по каждому утверждению. Составляет сводную таблицу результатов по группе, пишет аналитическую справку. *Обработка результатов:*

- Пункты 1, 2, 4 предметный результат
- Пункты 3, 7, метапредметный (регулятивный) результат
- Пункты 5, 9 метапредметный (познавательный) результат
- Пункты  $8, 10$  метапредметный (коммуникативный) результат Пункты  $6, 11$  личностный результат

#### **Карта результативности освоения программы**

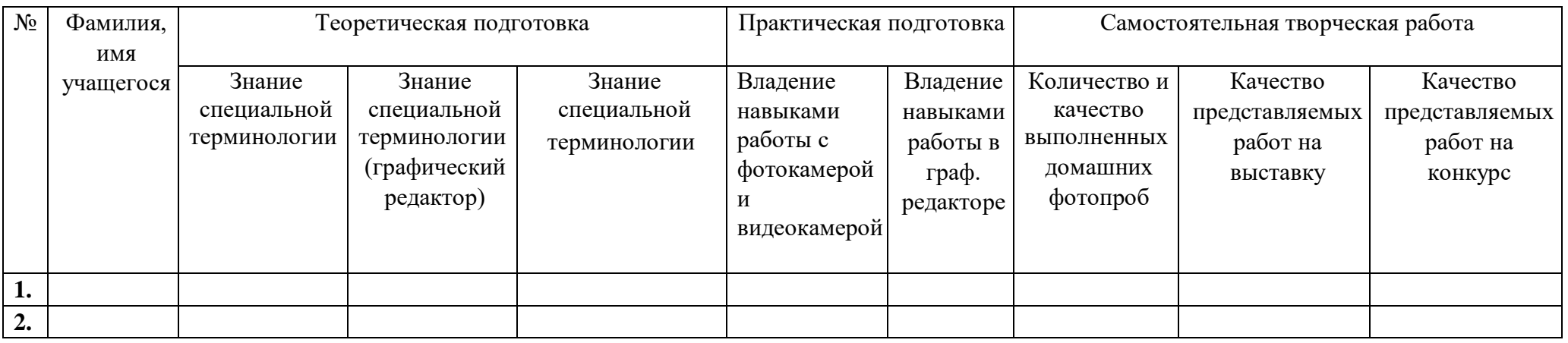

Шкала оценивания от 1 до 3 баллов:

*3 балла* – уверенное знание теоретического материала; свободное владение фотоаппаратом/графическим редактором, регулярное выполнение домашних заданий по фотосъемке; активное участие в выставках и конкурсах различного уровня;

*2 балла* – средний уровень: знание теории, терминологии, владения фотоаппаратом; выполнение большего количества заданий по домашней фотосъемке и графическим редактором, но недостаток активности и творческого подхода к выполняемой работе;

*1 балл* – низкий уровень: игнорирование домашних заданий по фотосъемке; пробелы в теоретическом материале и терминологии, слабое владение фотоаппаратом (неправильные настройки) и графическим редактором.

Количество и качество выполненных домашних фотопроб

*3 балла – все работы выполнены качественно* 

- *2 балла – 80% работ выполнены качественно 1 балл – 50% работ выполнено.*
- Качество представляемых работ на выставку

*3 балла – 80% выставленных работ получили высокую оценку* 

*2 балла – 60% выставленных работы были отмечены посетителями или жюри 1 балл – работы не были отмечены* Качество представляемых работ на конкурс

- *3 балла – 80% выставленных работ получили высокую оценку*
- *2 балла – 60% выставленных работы были отмечены жюри*
- *1 балл – работы не были отмечены*

Педагог подсчитывает баллы каждого учащегося и группы в целом, делая вывод о прохождении учащимися программы.

#### **МЕТОДИЧЕСКИЕ МАТЕРИАЛЫ**

Одним из необходимых условий развития личности является разнообразие форм и видов деятельности, в которых учащийся участвует. Изучение фотографии, компьютерной графики, анимации, видеороликов предоставляет большие возможности для развития творческих способностей учащихся и отвечает современным тенденциям, требующим раннего внедрения технических средств (компьютеров, фотоаппаратов, осветительных приборов, видеокамер и пр.) и компьютерных технологий в учебный процесс.

Обучение по программе ориентируется на обеспечение самоопределения личности, создание условий для ее самореализации.

Основной учебной технологией является проектная технология.

**Проект** как интегральная технология включает большинство применяемых видов технологий *личностно-ориентированного* обучения: исследовательскую (проблемно-поисковую), коммуникативную (дискуссионную), психологическую (самоопределенческую), деятельностную, рефлексивную, что обеспечивает эффективное развитие личности учащегося**.** 

Раздел «Создание творческих работ» введен в программу с целью создания условий для наиболее полного раскрытия творческих способностей каждого учащегося.

Тема проекта выбирается учащимся с учетом:

- содержания программы;

- содержания конкурса или выставки; - личного интереса учащегося.

Учащиеся постепенно знакомятся с основами работы над проектом на занятиях при обсуждении получаемых заданий, при рассматривании работ профессионалов, при изучении новых функций фотоаппарата, видеокамеры инструментов графического редактора, при осмыслении своих работ и работ сверстников, при изучении основ мультипликации. Учащиеся учатся понимать: - с какой целью снимается тот или иной объект;

- какие шаги необходимо продумать, чтобы сделать задуманную проект;

- чему еще нужно научиться для достижения поставленной цели;

учатся просчитывать, что может помешать задуманному, например, погодные условия или плохое настроение натуры;

- учатся анализировать свою работу.

С младшими учащимися, начинающими учиться искусству фотографии и видеосьемки, педагог занимает позицию наставника и помощника, вместе с ними кропотливо работая над проектом. В данном случае выполненный проект - *это совместная творческая работа учащегося и педагога.* 

Владеющие начальными навыками фотосъемки, быстро осваивающие учебный материал учащиеся, работая над проектом, выступают в качестве *тьюторантов,* а педагог – в роли *тьютора*, сопровождающего и раскрывающего дополнительные ресурсы учащихся при реализации индивидуальных или коллективных проектов. В этом случае результат выполненного проекта – это плод *самостоятельного труда учащихся*.

### **Личностному развитию учащихся способствует применение на занятиях различных методов:**

- словесный метод (объяснение, разъяснение, обсуждение, беседа и пр.);

метод диалогового обучения (при изучении теоретического материала малыми группами в парах сменного состава и пр.);

- наглядный метод (демонстрация различных моделей фотоаппаратов, видеокамер объективов, фотографического оборудования: световых установок, экранов и пр., демонстрация произведений живописи, фотографий, мультипликационных фильмов профессиональных авторов, и работ, созданных учащимися);

- практический метод (самостоятельная фотосъемка и видеосьемка, выполнение заданий в графическом редакторе, выполнение творческих индивидуальных и групповых проектов, самоанализ, коллективные обсуждения и др.);

- игровой метод (дидактические, познавательные игры на развитие внимания, памяти, воображения, например);

- исследовательский метод (выбор режимов съемки, подбор натуры и объектов для наиболее точного изображения, светового освещения и музыкального сопровождения и пр.);

метод случайных слов

Для успешного обучения и создания особой творческой атмосферы на занятиях применяются *методы стимулирования и мотивации:*

метод соревнования (тематические выставки работ в учреждении и их оценивание зрителями, учащимися, родителями, педагогами с дальнейшим обсуждением в коллективе; участие в конкурсах различного уровня);

метод свободного выбора (при организации тематической выставки предоставляется свободный выбор жанра съемки - пейзаж, портрет и т.д.; при изучении новой темы в программе «Adobe Photoshop» дается творческое задание на свободную тему с использованием новых навыков);

метод создания ситуации новизны, неожиданности;

- метод создания ситуации успеха с помощью психолого-педагогических приемов, «авансирования» и «персональной исключительности», что изменяет психологическое состояние детей с заниженной самооценкой, проявляющееся в появлении у них чувства уверенности в себе, интерес к предмету.

#### **Принципы реализации программы:**

принцип доступности - процесс усвоения знаний, умений и навыков в области видеоискусства учитывает возрастные особенности подростков. Материалы располагаются от простых – к более сложным;

- принцип наглядности – для создания необходимого психологического климата в группах, для активизации эмоций в момент восприятия объекта, для расширения представлений детей о мире – на занятиях используется аудиовизуальный художественный ряд;

- принцип сознательности и активности – для активизации деятельности подростков в программе предусмотрена работа в малых группах. Работа представляет собой процесс, в котором каждый участник контролирует свое поведение, ориентируясь на реальные или предполагаемые реакции своих друзей. Она проводится на глазах у всех и в присутствии всех: мнения, суждения, оценки, действия партнеров активизируют деятельность, способствуют развитию личностной самооценки;

- принцип деятельностного обучения – все темы программы имеют практическую направленность;

- принцип преемственности – содержание более сложного материала основывается на знаниях, умениях и навыках, полученных на более ранних этапах обучения.

Таким образом, образовательный процесс направлен на целенаправленное развитие способностей учащегося, позволяет развивать специальные и творческие навыки подростков, где ведущая роль отводится:

- взаимодействию различных видов искусства (фото- и видеоискусство, живопись, декоративноприкладное искусство, литература, музыка, театр), объединенных общей целью и результатом – созданием художественной фотографии, графической работы, выполненной в редакторе «Adobe Photoshop», мультипликационного фильма;

- системе заданий и упражнений, раскрывающих изобразительно-выразительные возможности искусства фотографии и мультипликации, и направленных на развитие наблюдательности, воображения, зрительной памяти и образного мышления учащихся.

### **Информационные источники**

#### *Список литературы для педагога*

1. Агафонов А., Пожарская С. Фотобукварь. – М.: Изд-во МГПВОС, 1993.

2. Буш Д. Цифровая фотография и работа с изображением. – М.: Изд-во «КУДИЦ-ОБРАЗ», 2004.

3. Гейлер М. (Mark Galer) Основы композиции и художественной фотосъемки. – NT Press, 2005.

4. Джорджес Вильямс, 50 эффективных приемов обработки цифровых фотографий с помощью Photoshop (+ CD). - 2006.

5. Дыко Л. Основы композиции в фотографии. – М., 1988.

6. Келби Скотт Цифровая фотография: Пер. с англ. – М.: ООО «И.Д.Вильямс», 2008.

7. Килпатрик Д. Свет и освещение. – М.: «Мир», 2002.

8. Кравцова Е. Диагностика развития познавательных процессов и эффективности обучения // Школьный психолог. – 2004. - № 35.

9. Луински Х. Портрет. – М., 1991.

10. Лэнгфорд М. Фотография. Шаг за шагом. – М.: «Планета», 1989.

11. Мониторинг социальных инициатив учащихся. Пакет диагностических материалов. Методическое пособие. Сост. И.Ф. Голованова, М.А. Тихова. - СПб.: ГБУ ДО

ДДЮТ «На Ленской», 2016.

12. Ольшанская Е.В. Развитие мышления, внимания, памяти, восприятия, воображения, речи. Игровые задания. – М.: «Первое сентября».

13. Пальчевский Б. Фотография. – Минск: «Полымя», 1982.

14. Пожарская С. Лучшие фотографы мира. Портрет. –М.: «Планета», 2006.

15. Харитонов А. Цифровая фотография. – М.: «Планета», 2007.

16. Хилько Н.Ф. Педагогика аудиовизуального творчества. – Омск.: Изд-во Омс.гос.унив., 2011.

17. Хилько Н.Ф. Формирование образного видения мира у подростков. – Омск.: Изд-во Омс.гос.унив. 2011.

18. Шеклеин Л. Фотографический калейдоскоп. – Л.: «Химия», 1988.

19. Э. де Боне. Генератор креатиffных идей. –СПб.: Издательство: «Питер», 2008.

- 20. Периодическая литература по фотографии. *Список литературы для учащихся*
- 1. Агафонов А., Пожарская С. Фотобукварь. М.: Изд-во МГП. ВОС, 1993.

2. Белов А.М., Вязовикина К.А., Данилова А.А. Современная школьная энциклопедия: Искусство. – М., Росмэн, 2008.

- 3. Вершовский Антон Стрит-фотография: открытие плоскости. М., DoubleVision, 2012.
- 4. Газаров А.Ю. Цифровая фотография от А до Я. М., Эксмо, 2009.
- 5. Запаренко В. Как рисовать мультики. М., Фордевинд, 2011.
- 6. Келби Скотт. Цифровая фотография. М., Вильямс, 2008.

# *Интернет-ресурсы*

# *Сайты*

- 1. LIVEJORNAL. Мультфильм своими руками:<http://veriochen.livejournal.com/121698.html>
- 2. Photo-monstr. Фото-монстр советы по фотосъемке от профессионалов [https://photomonster.ru/books/read/kak-uluchshit-fokusirovku-i-rezkost-na-](https://photo-monster.ru/books/read/kak-uluchshit-fokusirovku-i-rezkost-na-foto.html)

[foto.html\).](https://photo-monster.ru/books/read/kak-uluchshit-fokusirovku-i-rezkost-na-foto.html)

- 3. YouTube. Обучение съемке фото: [https://www.youtube.com/user/kaddrcom/playlists.](https://www.youtube.com/user/kaddrcom/playlists)
- 4. Группа ВКонтакте: Объединения фото и видео творчества «Удачный кадр»: [https://vk.com/clubydachnikadr.](https://vk.com/clubydachnikadr)
- 5. Евгений Карташов. Официальный сайт: http://eugenekartashov.com

# *Электронные издания*

1. Дыко Л.П. Беседы о фотомастерстве. [Электронный ресурс]. – М., Искусство, 1977. Режим доступа:<http://podelise.ru/docs/index-503760-1.html>

2. Иоханнес Иттен (Johannes Itten) Композиция кадра. Искусство формы. [Электронный ресурс]. – Д. Аронов, 2009. Режим доступа:<http://aliveline.ru/lib/ArtOfForm.pdf>

3. Пожарская С. Фотомастер. – М. «Пента», 2001. [Электронный ресурс]. Режим доступа: <http://booksee.org/book/634309>